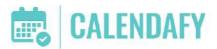

# Need software to manage appointments, reminders and payments 24/7?

Calendary will create your bookings, send the follow up, and with calendar sync, only your available time slots can be booked.

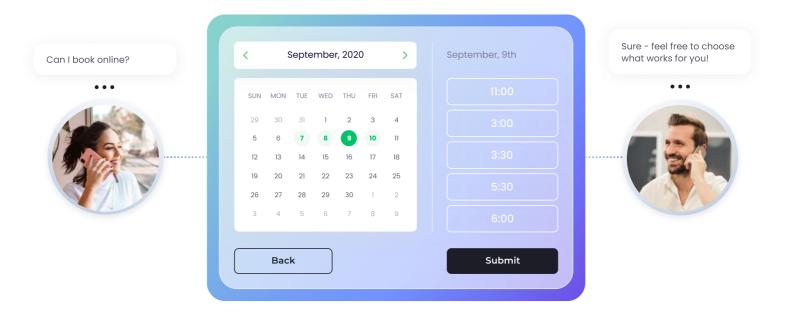

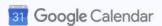

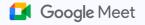

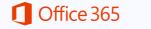

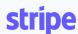

zoom

# An easy way to manage meetings

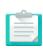

Create appointments how you want. Integrate with your calendars so you're never double-booked. Online or in-person

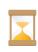

Manage appoinments with your preferences. Create round-robin's for staff members and buffer times between meetings

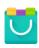

Allow clients to pick the type of service and time slot for the service. With Stripe, you can also take payments for services

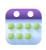

Allow simple rescheduling Let your clients easily reschedule and reduce no-shows. Email & \*SMS reminders auto send

# 1. Create your type of appointments

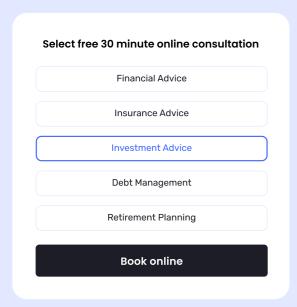

# 2. Integrate your calendar

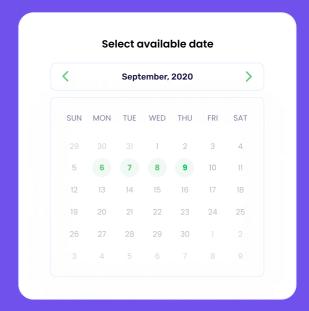

# 3. Show only available timeslots

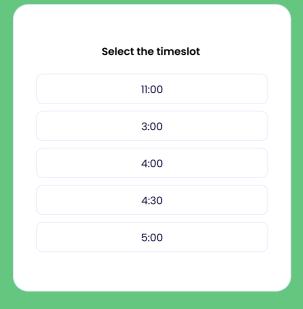

# 4. Create questions to capture

| -<br>Full name*             |  |
|-----------------------------|--|
|                             |  |
| e.g. John Doe               |  |
| Phone number *              |  |
| AU > +61                    |  |
| A0 ¥ 101                    |  |
| Email address*              |  |
| e.g. johndoe@mybusiness.com |  |
|                             |  |
|                             |  |
| Submit                      |  |

Receive appointment notifications on your phone & stay up to date

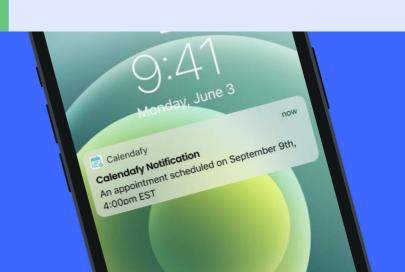

# Flexible pricing plans

Select a plan below or start a 14-day free trial

Individual Plan

Single user

**\$48** /month

10c per SMS (optional)

**Double Plan** 

2 users

\$89 /month

10c per SMS (optional)

Small Team Plan

3 to 5 users

\$125 /month

10c per SMS (optional)

Team Plan

5 to 10 users

\$249 /month

10c per SMS (optional)

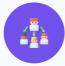

# Enterprise solutions for bigger teams

Got teams with 10+ people? We've got you covered!

| Some of our features                         | All plans under 10 users | Enterprise plans |
|----------------------------------------------|--------------------------|------------------|
| Free Zoom Licence for online meetings        | ✓                        | ✓                |
| Add your logo and branding to booking page   | ~                        | ~                |
| Automatic email & SMS reminders              | ~                        | ~                |
| 24/7 Customer Support by phone & email       | ~                        | ~                |
| Take payments before appointment with Stripe | <b>✓</b>                 | ~                |

# Simple and quick workflow

Setup your flexible schedule

Share your link or embed on website

Get new appointments booked!

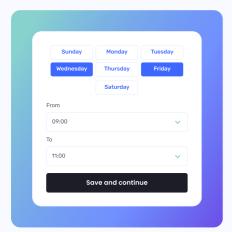

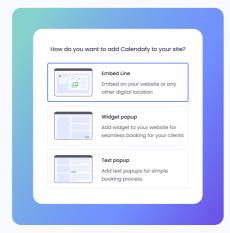

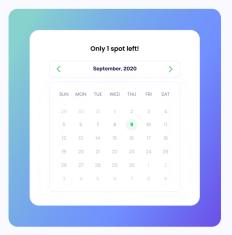

# Few little facts about your time & business

35%

Did you know that **35% of buyers** prefer to book appointments after hours? Calendafy allows you to capture those buyers when they're more comfortable to book

24/7

An appointment scheduler can give your clients 24/7 access to your calendar at a **much lower cost** than hiring an assistant to reply to queries outside of office hours

6h

Did you know that on average people spend 6 hours/week of work week time just managing activities around meetings?

# Share your availability everywhere & make scheduling easier

Add to your website, email signature or any other digital location

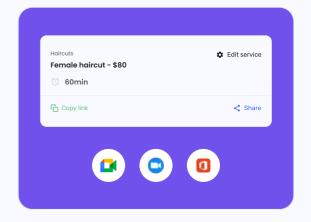

#### Can I cancel my subscription at any time?

Absolutely! Calendafy has built our reputation by putting our clients at the heart of every decision we make and we treat you the same whether you're joining or leaving. We know things change and you may no longer need Calendafy. You choose the period you want to pay for (monthly or annually), it's as simple as that. No lock-in contracts, no hidden fees. We know the feeling of being on hold for 30 minutes just to cancel a phone plan and will never put you through that! Check our reviews out and you'll see how much our customers love us and we love them - past and present.

#### Can I cancel my paid Zoom account, since Calendafy has Zoom built within the platform?

Yes, you heard that right! Your Calendafy account has Zoom fully integrated into it with unlimited meetings and unlimited minutes. No need to have your own paid Zoom account any more!

#### How long does it take to get Calendafy up and running?

You can setup Calendafy in just a few minutes and be ready to start taking online meetings, in-person appointments or phone calls immediately. However, if you need support in setting up your account, your account manager will have already introduced themselves and can help you with your setup if necessary.

#### If I integrate my calendar, does Calendary have access to my email account?

Absolutely not! Our calendar integration only checks the duration and available or unavailable status of the events in your calendar so that we don't book you when you're busy. We never store who you are meeting with, their email address, the meeting title, or any other details about the appointments in your connected calendar. We treat our user's privacy and security with the utmost importance.

#### Can I accept payments from my customers when they book an appointment?

Yes. Our partnership with Stripe gives you the option to accept deposits or payments in full, before an appointment can be booked.

#### How does the free trial work?

It's very simple. We want you to have the full Calendafy experience. So, for the full 14 day free trial, you and your team have full access and functionality to the Calendafy platform and if it doesn't suit your needs, we will close your account.

#### Will I get an account manager even if I have the Basic Plan?

Yes! We are not your typical software company, where you only speak with bots or help pages. We treat every customer like our own team members. We are available by phone and email 24/7 to support you at all times.

#### How does round-robin work for multiple staff members and appointment types?

In Calendafy, you can create rules based on how you work. If you want a fair distribution of appointments, you can create a round robin. This means that Calendafy creates a queue (of your Team Members) and when a customer books an appointment, Calendafy will search the availability of whoever was last in the queue. This gives a fair distribution of appointments across your team. If specific team members are specialists on certain services/appointments you have, you can tag that team member to that specific service. This way only they will be booked for that type of service/appointment.

#### We may add more team members in the future. Which plan should I choose?

You can add and invite more users from within your account at any time. If you reach your limit of users for your specific plan, no problem because you can upgrade from within your account whenever you need to.

#### Can my customers reschedule or cancel after submitting their booking?

Absolutely! They will receive reminder emails and SMS's (SMS Optional) with a reschedule and cancellation link embedded to reduce no-shows.